# **TECNOLOGIAS DE INFORMAÇÃO E COMUNICAÇÃO NO ENSINO DE GERENCIAMENTO EM ENFERMAGEM: Desenvolvimento de ambiente digital de aprendizagem**

Yolanda Dora M. EVORA Escola de Enfermagem de Ribeirão Preto da Universidade de São Paulo Ribeirão Preto, São Paulo, 14040-902, Brasil

Marcia Regina A.C. MELO Escola de Enfermagem de Ribeirão Preto da Universidade de São Paulo Ribeirão Preto, São Paulo, 14040-902, Brasil

Marta Cristiane A. PEREIRA Escola de Enfermagem de Ribeirão Preto da Universidade de São Paulo Ribeirão Preto, São Paulo, 14040-902, Brasil

Andrea BERNARDES Escola de Enfermagem de Ribeirão Preto da Universidade de São Paulo Ribeirão Preto, São Paulo, 14040-902, Brasil

Carmen Silvia GABRIEL Escola de Enfermagem de Ribeirão Preto da Universidade de São Paulo Ribeirão Preto, São Paulo, 14040-902, Brasil

Rosicler XELEGATI Escola de Enfermagem de Ribeirão Preto da Universidade de São Paulo Ribeirão Preto, São Paulo, 14040-902, Brasil

#### **RESUMO**

No Brasil, as primeiras experiências utilizando a informática na educação em enfermagem foram em 1985. Apesar do tempo, esta área continua carente em relação ao uso do computador como instrumento didático-pedagógico. A multimídia e a Internet são tecnologias que podem favorecer e inovar o ensino de enfermagem e ajudar os alunos a desenvolver os processos cognitivos necessário para o uso das tecnologias de informação. O objetivo deste estudo foi desenvolver um ambiente digital de aprendizagem para o ensino teórico de gerenciamento em enfermagem. A concepção de aprendizagem utilizada baseou-se em estudos que proporcionam diretrizes para as áreas de desenho e eventos instrucionais.. O ambiente digital de aprendizagem foi construído utilizando-se o modelo ADDIE (analise, desenho, desenvolvimento,

implementação e avaliação) com recursos interativos. O software desenvolvido é composto de quatro módulos: I - O hospital como unidade produtora de serviços de saúde; II – O processo de trabalho no cenário hospitalar; III – Estrutura clássica do hospital e modalidade de trabalho funcional; IV – O hospital contemporâneo. Concluise que o ambiente digital de aprendizagem é ferramenta facilitadora de aprendizagem. Apesar de estar direcionado para a realidade brasileira, também poderá ser utilizado no ensino de enfermagem e de profissionais da saúde de países de língua portuguesa.

**Palavras-chave:** Educação em enfermagem**,** ambiente digital de aprendizagem, uso de multimídia interativa, tecnologia da informação e comunicação e gerenciamento em enfermagem.

## **1. INTRODUÇÃO**

A intermediação no processo educacional pelo uso das Tecnologias da Informação e Comunicação (TIC) ampliou as possibilidades de comunicação e aquisição de informações, alterando a forma de se aprender na atualidade.

O processo de aprender mediado pelas tecnologias da informação e da comunicação (TIC) assume enorme importância ao ampliar a concepção do ambiente de aprendizagem restrito a um espaço físico, diante da possibilidade de construir ambientes virtuais de aprendizagem por intermédio do computador e da digitalização de textos, de imagens e sons [1].

Inúmeros assuntos de relevância podem ser aprendidos e discutidos em ambientes virtuais, dentre eles o gerenciamento em enfermagem. No Brasil, as primeiras experiências utilizando os recursos da informática na enfermagem, foram desenvolvidas por volta de 1985 e direcionavam-se para a área de educação. Apesar do tempo, esta área ainda continua carente em relação a iniciativas utilizando o computador como um instrumento didáticopedagógico. O uso de recursos gráficos, multimídia interativa e Internet são tecnologias que podem favorecer e inovar o ensino de enfermagem e ajudar os alunos a desenvolver os processos cognitivos necessários para o uso das tecnologias de informação. Entretanto, para a implantação do computador na educação é necessário ter disponível não só o equipamento, como também o software educacional, o professor capacitado a usar esta tecnologia e o aluno [2,3].

A multimídia interativa com interface gráfica é um instrumental didático-pedagógico que permite o acesso a um grande número de informações por meio de textos, gráficos, som e imagens favorecendo o processo de ensinoaprendizagem.

Utilizar o computador como um instrumento didático-pedagógico no ensino de

enfermagem ainda é uma prática carente no Brasil.

O objetivo deste estudo foi desenvolver um ambiente digital de aprendizagem para o ensino de gerenciamento em enfermagem utilizando recursos interativos.

#### **2. METODOLOGIA**

Trata-se de uma pesquisa aplicada, descritiva/exploratória, de produção tecnológica, envolvendo o desenvolvimento de ambiente digital para auxiliar o ensino presencial ou para ser utilizado a distância. O programa foi idealizado para atender as necessidades de aprendizagem dos alunos de graduação em enfermagem e enfermeiros atuantes em instituições de saúde. Considera-se um estudo de caso, uma vez que o presente estudo refere-se, de forma específica, à educação de enfermagem no Brasil.

A concepção de aprendizagem baseouse em estudos que proporcionam diretrizes para as áreas de desenho e eventos instrucionais[4]. O ambiente digital de aprendizagem foi construído utilizando-se o modelo ADDIE [5] (analise, desenho, desenvolvimento, implementação e avaliação) com recursos interativos. As etapas desse modelo são dependentes entre si, pois cada uma alimenta a seguinte, sendo que caso a etapa anterior não esteja definitivamente concluída, as outras ficam seriamente comprometidas. Para o desenvolvimento das etapas do Modelo ADDIE foram gastas 300 horas.

#### **Etapa de Análise (Analysis)**

Esta é a primeira e mais importante etapa do Modelo ADDIE. Durante esta fase, todas as necessidades do público alvo precisam ser claramente compreendidas. É aqui que se levanta o problema que será solucionado a partir do material elaborado – quais as necessidades deste grupo? Do que eles precisam? Por que é importante desenvolver isso? O que precisam saber para o problema ser resolvido?

#### **Etapa de Desenho (Design)**

Esta fase consiste na base do projeto de desenvolvimento do software educacional, onde é caracterizado o público alvo, escolhido o tema a ser abordado, bem como são definidos os objetivos de aprendizagem, os recursos disponíveis, o design instrucional e as técnicas de modelagem. Nesta fase deve ocorrer: elaboração do conteúdo ou a distribuição dele – sem perder de vista a hierarquia de conceitos, suas relações e sua granularidade, desenho instrucional do conteúdo, elaboração de exercícios e construção da avaliação. Esse material, gerado na fase de Desenho é o que inicia a próxima fase.

#### **Etapa de Desenvolvimento (Development)**

Esta etapa constou da elaboração do conteúdo do curso. O ambiente digital foi concebido buscando oferecer suporte teórico relativo ao ensino de Gerenciamento em Enfermagem, utilizando para tal hipertextos, vídeos e estratégias lúdicas.

Foi construído na forma de módulos para ser utilizado não só em curso de graduação como também em cursos de especialização e para a educação continuada do enfermeiro. Para compor o ambiente digital foi planejado o desenvolvimento de quatro módulos, a saber: I - O hospital como unidade produtora de serviços de saúde; II – O processo de trabalho no cenário hospitalar; III – Estrutura clássica do hospital e modalidade de trabalho funcional; IV – O hospital contemporâneo.

Para a elaboração do projeto gráfico, desenvolvimento da estrutura de navegação, captura e edição de vídeos, construção do hipertexto, realização de testes e manutenção e geração da mídia matriz contou-se com o auxílio de um analista de sistemas.

O ambiente digital foi desenvolvido para ambiente Microsoft Windows com ferramenta de software de autoria Macromedia Authorware Professional versão 7.0 educacional. Para o desenho da interface de dados foram utilizadas ferramentas de edição gráfica presentes no pacote Macromedia Studio MX. Para os desenhos vetoriais utilizou-se FreeHand e para os botões, ilustrações, layout de telas e

padronização iconográfica utilizou-se Fireworks MX.

Os vídeos foram capturados e editados pelo software Nero Premium 7.0 que permitiu conversão de vídeos para o formato MPEG com tamanho padronizado de 320X280. Os vídeos também podem ser executados independentemente do sistema interativo desenvolvido.

Na edição dos textos externos ao software e composição dos esquemas iniciais do projeto foram utilizadas as ferramentas presentes na suíte Microsoft Office versão 2003 Professional.

Para conversão dos arquivos em o formato PDF utilizou-se software Adobe Acrobat Professional versão 7.0 com utilização de recursos de proteção de conteúdo.

#### **Etapa de Implementação (Implementation)**

A implementação do curso está prevista para iniciar em março de 2013.

### **Etapa de Avaliação (Evaluation)**

A avaliação do software educacional foi realizada por sete especialistas da temática em questão em termos de qualidade do conteúdo, qualidade audiovisual, qualidade dos exercícios e adequação à população alvo. Para tal, o DVD-R e o instrumento de avaliação foram entregues aos avaliadores, que tiveram um prazo de três dias para devolvê-lo.

Para avaliar cada um desses aspectos os itens foram apresentados e considerados dentro de uma escala: insatisfatório, razoável, satisfatório, excelente.

Todos os participantes receberam o Termo de Consentimento Livre e Esclarecido, o qual foi lido e assinado antes de realizarem as avaliações.

Os recursos financeiros necessários foram obtidos junto aos órgãos de fomento por meio de projetos de pesquisa apresentados à Fundação de Amparo a Pesquisa do Estado de São Paulo (FAPESP) e Conselho Nacional de Desenvolvimento Científico e Tecnológico (CNPq).

#### **3. RESULTADOS**

A distribuição do sistema é feita por meio de mídia no formato DVD-R que se mostrou mais adequada ao volume de dados e também ao desempenho exigido para execução do software.

O mecanismo de funcionamento do sistema desenvolvido dispensa rotina de instalação. Todos os módulos necessários para seu pleno funcionamento são executados diretamente e automaticamente do DVD não sendo necessária a cópia de arquivos para o disco rígido. O conteúdo abrange links de hipermídia, ilustrações, fotos digitais, vídeos e animações bidimensionais.

É composto por uma tela de abertura, uma tela de apresentação, tela com o menu principal que leva às telas iniciais de cada um dos quatro módulos. Para sair do programa tem uma tela de saída.

A abertura do sistema e a apresentação são feitas de forma automática em tempo sincronizado até o menu principal. Nessa tela, o usuário poderá acessar todo o conteúdo que compõe ambiente digital como apresentação, objetivo, textos de apoio, referencia bibliográfica e exercícios clicando sobre os botões correspondentes, como mostra a figura 1.

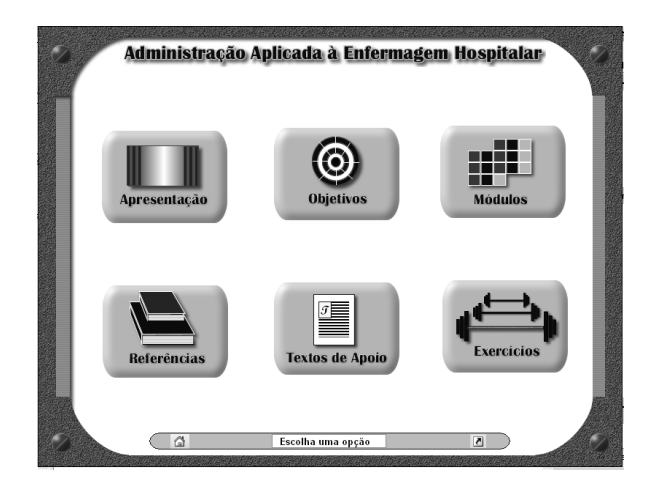

Figura 1. Tela de acesso ao conteúdo do ambiente digital "Administração aplicada à enfermagem hospitalar".

Na primeira tela de cada módulo, o usuário encontra os objetivos de aprendizagem. A navegação no ambiente digital é facilitada pelos links. Em todos os módulos os textos relacionados são recuperados no formato de PDF ou por meio de links via Internet. Acresçase ainda a disponibilização de vídeos relacionados aos conteúdos (Figura 2).

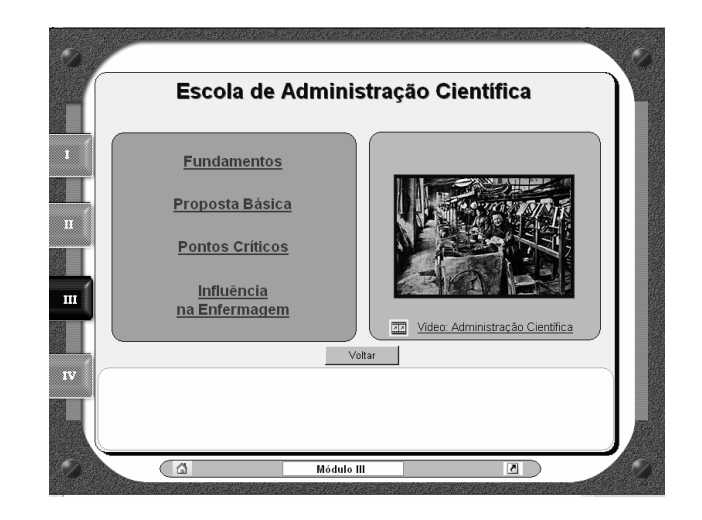

Figura 2. Tela de navegação do Módulo III do ambiente digital "Administração aplicada à enfermagem hospitalar".

No que se refere aos exercícios, o usuário pode avaliar os conhecimentos adquiridos e suas respostas recebem *feedback*, oferecendo oportunidade de saber se estavam corretas ou incorretas.

Após a realização dos exercícios de fixação, o usuário pode verificar sua avaliação, conhecendo o número de acertos e erros que obteve em cada um deles.

A avaliação do ambiente digital (última etapa do Modelo ADDIE) foi realizada por sete especialistas da temática em questão em termos de qualidade do conteúdo, qualidade audiovisual, qualidade dos exercícios e adequação à população alvo.

De forma geral o software foi bem aceito pelos avaliadores, emergindo comentários positivos sobre o trabalho desenvolvido e sugestões, que foram, dentro das possibilidades, contempladas.

A análise dos dados mostrou que nenhum dos itens foi considerado insatisfatório ou razoável, sendo que a maioria recebeu avaliação excelente. O Quadro 1 apresenta as avaliações realizadas sobre o conteúdo do software. A análise mostrou que os itens avaliados foram considerados excelentes pela maioria dos especialistas.

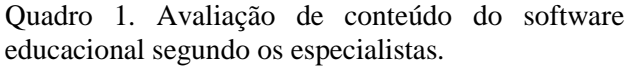

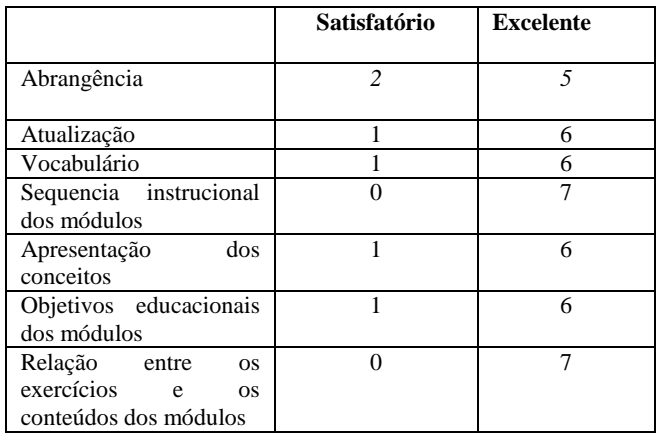

Quanto à qualidade audiovisual**,** a análise dos dados mostra que a maioria dos especialistas avaliou que as características foram atendidas. Dentre as sugestões destaca-se a observação de um especialista sobre as tonalidades das cores dos módulos II, III e IV que estão muito semelhantes sugerindo uma diferenciação mais evidente.

Alguns trabalhos apontam para a questão do uso de cores em software e na *web,* referindo as diferentes percepções das cores de cada usuário, suas limitações visuais e o significado cultural das cores para cada grupo de pessoas [6, 7].

A maioria dos especialistas avaliou que os testes estavam pertinentes ao conteúdo dos módulos, entretanto, comentaram que poderia ser ampliada a quantidade dos mesmos.

Quanto à adequação à população alvo, a totalidade dos especialistas considerou excelente.

Como trabalho futuro, pretende-se implementar e avaliar o ambiente digital de aprendizagem *Administração aplicada à* 

*Enfermagem Hospitalar* junto aos alunos do curso de graduação em enfermagem enquanto instrumento de apoio ao processo ensinoaprendizagem.

#### **4. CONCLUSÕES**

Considerando o objetivo deste estudo, pode-se concluir que a metodologia utilizada foi um dos pontos determinantes para o sucesso do projeto.

Tendo em vista as avaliações realizadas pelos especialistas com respeito ao ambiente digital de aprendizagem, pode-se comprovar a contribuição para o ensino de Gerenciamento em Enfermagem. Essa área de ensino terá à disposição, uma nova ferramenta educacional que permite o acesso a um grande número de informações por meio de textos, gráficos, som e imagens favorecendo, assim, o processo de ensino-aprendizagem. Apesar de estar direcionado para a realidade brasileira, também poderá ser utilizado no ensino de enfermagem e de outros profissionais da saúde de países de língua portuguesa.

A utilização de ambientes digitais de aprendizagem no ensino gerenciamento em enfermagem é uma estratégia que, por ser inovadora, necessita ser mais desenvolvida, além de precisar despender maiores esforços nessa direção.

#### **5. REFERÊNCIAS**

[1]-**.** M.C.A Pereira, M.R.A.C Melo, A.S.B. Silva, , Y.D.M. Évora, Evaluation of a Webquest on the theme "Management of Material Resources in Nursing" by undergraduate Students. Revista Latino-Americana de Enfermagem, v.18, Nº 6, 2010, pp.1107-1114.

[2] J.A Valente, Diferentes usos do computador na educação. In: Almeida, FJ (coord.) Informática na Educação – Modulo I. São Paulo, Secretaria do Estado da Educação. SP. Pólo 4, 1997. Cap.11, pp. 14-15.

[3] Y.D.M. Évora, M.R.A.C. Melo, A. Bernardes, C.A. Seixas, Development of educational software for teaching nursing management. In: Saranto, K. et al (Eds). (Org.). Connecting Health and Humans. 1ª ed. Washington, DC: IOS Press, 2009, pp. 826-827.

[4]- W. Loyolla, M. Prates, Ferramental pedagógico da Educação a Distância Mediada por Computador (EDMC). [texto na Internet]. São Paulo: ABED; 2001. [citado 2004 abr. 25]. Disponível em: [http://www2.abed.org.br/visualizaDocumento.a](http://www2.abed.org.br/visualizaDocumento.asp?Documento_ID=51) [sp?Documento\\_ID=51.](http://www2.abed.org.br/visualizaDocumento.asp?Documento_ID=51) Acesso em 24/02/2012.

[5] A. Filatro, Design Instrucional Contextualizado: Educação e Tecnologia. São Paulo: Senac Editora; 2004.

[6] C.A. Nascimento, Princípios de design na elaboração de material multimídia para a web. In: Núcleo de Educação a Distância/ UNISAL [online]. São Paulo; 2006. Disponível em: [http://www.nead.unisal.br/files/principios\\_de\\_d](http://www.nead.unisal.br/files/principios_de_design%5B3%5D.pdf) [esign%5B3%5D.pdf](http://www.nead.unisal.br/files/principios_de_design%5B3%5D.pdf) Acesso: 20/02/2012.

[7] J.A.G. Salles, C.A. Costa, R.C. Cardoso, Necessidades para o desenvolvimento de uma interface adequada para resultados de ensinoaprendizagem bem sucedidos. In: Anais do 4° Seminário Nacional de Educação a Distância; 2006; [online]. Brasília (DF): ABED; 2006. Disponível em:

[http://www.abed.org.br/seminario2006/pdf/tc04](http://www.abed.org.br/seminario2006/pdf/tc047.pdf) [7.pdf](http://www.abed.org.br/seminario2006/pdf/tc047.pdf) Acesso:20/02/2012.